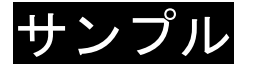

サンプル ※ 問題数や問題の配置は例です。

# 令和3年度山口県公立高等学校

## 入学者選抜学力検査問題

(教科名)

( 第〇時限 〇〇:〇〇~〇〇:〇〇 50 分間 )

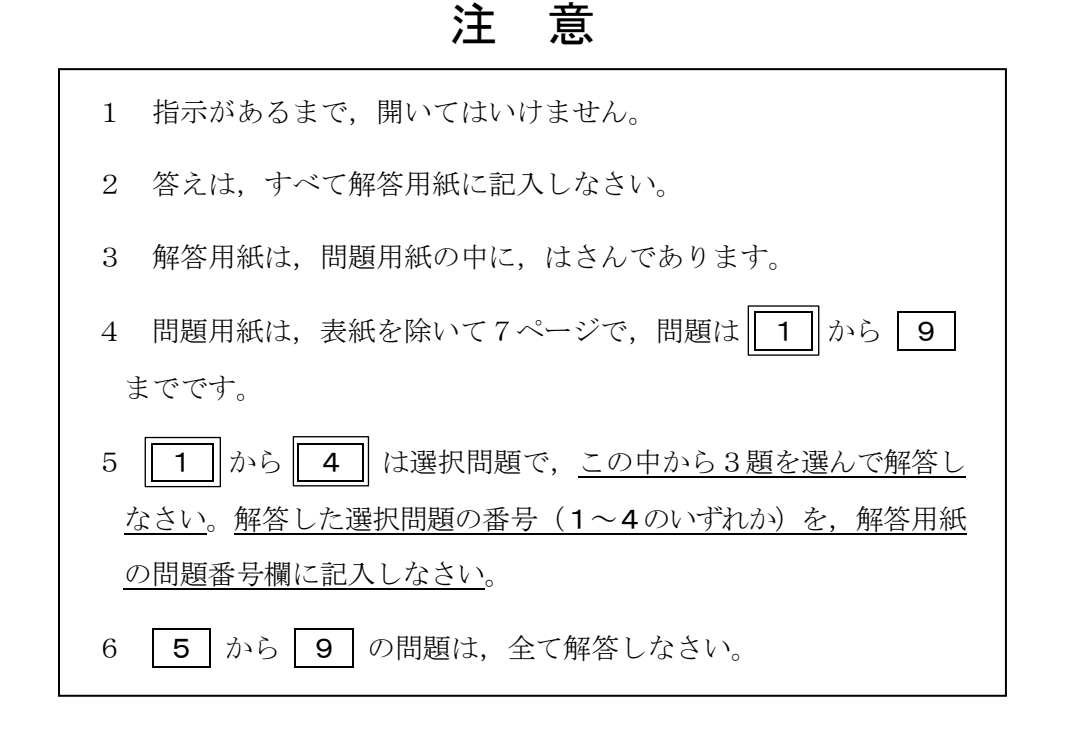

## $\boxed{1}$ ~ $\boxed{4}$ は, 選択問題です。

#### 1 ≪選択問題≫

〇〇〇〇〇〇〇〇〇〇〇〇〇〇〇〇〇〇〇〇〇〇〇〇〇〇〇〇〇〇〇〇〇〇〇〇〇〇  $0000000000 \cdot \cdot \cdot \cdot$ 

(1) 〇〇〇〇〇〇〇〇〇〇〇〇〇〇〇〇〇〇〇〇〇〇〇〇〇〇〇〇〇〇〇〇〇〇〇〇〇  $00000000000 \cdot \cdot \cdot \cdot$ 

(2) 〇〇〇〇〇〇〇〇〇〇〇〇〇〇〇〇〇〇〇〇〇〇〇〇〇〇〇〇〇〇〇〇〇〇〇〇〇  $00000000000 \cdot \cdot \cdot \cdot$ 

・<br>・・<br>・・

2 ≪選択問題≫

〇〇〇〇〇〇〇〇〇〇〇〇〇〇〇〇〇〇〇〇〇〇〇〇〇〇〇〇〇〇〇〇〇〇〇〇〇〇  $00000000000 \cdot \cdot \cdot \cdot$ 

(1) 〇〇〇〇〇〇〇〇〇〇〇〇〇〇〇〇〇〇〇〇〇〇〇〇〇〇〇〇〇〇〇〇〇〇〇〇〇  $00000000000 \cdot \cdot \cdot \cdot$ 

(2) 〇〇〇〇〇〇〇〇〇〇〇〇〇〇〇〇〇〇〇〇〇〇〇〇〇〇〇〇〇〇〇〇〇〇〇〇〇  $000000000000 \cdot \cdot \cdot \cdot$ 

:<br>:<br>:

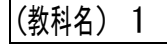

### 3 ≪選択問題》

〇〇〇〇〇〇〇〇〇〇〇〇〇〇〇〇〇〇〇〇〇〇〇〇〇〇〇〇〇〇〇〇〇〇〇〇〇〇  $0000000000 \cdot \cdot \cdot \cdot$ 

(1) 〇〇〇〇〇〇〇〇〇〇〇〇〇〇〇〇〇〇〇〇〇〇〇〇〇〇〇〇〇〇〇〇〇〇〇〇〇  $00000000000 \cdot \cdot \cdot \cdot$ 

(2) 〇〇〇〇〇〇〇〇〇〇〇〇〇〇〇〇〇〇〇〇〇〇〇〇〇〇〇〇〇〇〇〇〇〇〇〇〇  $00000000000 \cdot \cdot \cdot \cdot$ 

・<br>・・<br>・・

4 ≪選択問題≫

〇〇〇〇〇〇〇〇〇〇〇〇〇〇〇〇〇〇〇〇〇〇〇〇〇〇〇〇〇〇〇〇〇〇〇〇〇〇  $0000000000 \cdot \cdot \cdot \cdot$ 

- (1) 〇〇〇〇〇〇〇〇〇〇〇〇〇〇〇〇〇〇〇〇〇〇〇〇〇〇〇〇〇〇〇〇〇〇〇〇〇  $00000000000 \cdot \cdot \cdot \cdot$
- (2) 〇〇〇〇〇〇〇〇〇〇〇〇〇〇〇〇〇〇〇〇〇〇〇〇〇〇〇〇〇〇〇〇〇〇〇〇〇  $000000000000 \cdot \cdot \cdot \cdot$ 
	- :<br>:<br>:

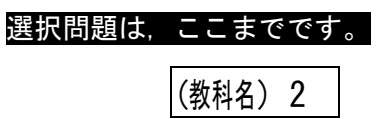

### 5 ~ 9 は共通問題です。全ての問題に解答しなさい。

- 5 〇〇〇〇〇〇〇〇〇〇〇〇〇〇〇〇〇〇〇〇〇〇〇〇〇〇〇〇〇〇〇〇〇〇〇〇  $0000000000000 \cdot \cdot \cdot \cdot$
- (1) 〇〇〇〇〇〇〇〇〇〇〇〇〇〇〇〇〇〇〇〇〇〇〇〇〇〇〇〇〇〇〇〇〇〇〇〇〇  $00000000000 \cdot \cdot \cdot \cdot$
- (2) 〇〇〇〇〇〇〇〇〇〇〇〇〇〇〇〇〇〇〇〇〇〇〇〇〇〇〇〇〇〇〇〇〇〇〇〇〇  $000000000000\cdots$
- (3) 〇〇〇〇〇〇〇〇〇〇〇〇〇〇〇〇〇〇〇〇〇〇〇〇〇〇〇〇〇〇〇〇〇〇〇〇〇  $00000000000 \cdot \cdot \cdot \cdot$
- (4) 〇〇〇〇〇〇〇〇〇〇〇〇〇〇〇〇〇〇〇〇〇〇〇〇〇〇〇〇〇〇〇〇〇〇〇〇〇  $000000000000 \cdot \cdot \cdot \cdot$ 
	-
	-
	- .<br>.<br>.
	-
	-
- 6 〇〇〇〇〇〇〇〇〇〇〇〇〇〇〇〇〇〇〇〇〇〇〇〇〇〇〇〇〇〇〇〇〇〇〇〇  $0000000000000 \cdot \cdot \cdot \cdot$
- (1) 〇〇〇〇〇〇〇〇〇〇〇〇〇〇〇〇〇〇〇〇〇〇〇〇〇〇〇〇〇〇〇〇〇〇〇〇〇  $00000000000 \cdot \cdot \cdot \cdot$
- (2) 〇〇〇〇〇〇〇〇〇〇〇〇〇〇〇〇〇〇〇〇〇〇〇〇〇〇〇〇〇〇〇〇〇〇〇〇〇  $000000000000 \cdot \cdot \cdot \cdot$
- (3) 〇〇〇〇〇〇〇〇〇〇〇〇〇〇〇〇〇〇〇〇〇〇〇〇〇〇〇〇〇〇〇〇〇〇〇〇〇  $000000000000 \cdot \cdot \cdot \cdot$
- (4) 〇〇〇〇〇〇〇〇〇〇〇〇〇〇〇〇〇〇〇〇〇〇〇〇〇〇〇〇〇〇〇〇〇〇〇〇〇  $000000000000 \cdot \cdot \cdot \cdot$ 
	-
	- .<br>.<br>.
	- -
- 7 〇〇〇〇〇〇〇〇〇〇〇〇〇〇〇〇〇〇〇〇〇〇〇〇〇〇〇〇〇〇〇〇〇〇〇〇  $0000000000000 \cdot \cdot \cdot \cdot$
- (1) 〇〇〇〇〇〇〇〇〇〇〇〇〇〇〇〇〇〇〇〇〇〇〇〇〇〇〇〇〇〇〇〇〇〇〇〇〇  $00000000000 \cdot \cdot \cdot \cdot$
- (2) 〇〇〇〇〇〇〇〇〇〇〇〇〇〇〇〇〇〇〇〇〇〇〇〇〇〇〇〇〇〇〇〇〇〇〇〇〇  $000000000000 \cdot \cdot \cdot \cdot$
- (3) 〇〇〇〇〇〇〇〇〇〇〇〇〇〇〇〇〇〇〇〇〇〇〇〇〇〇〇〇〇〇〇〇〇〇〇〇〇  $000000000000 \cdot \cdot \cdot \cdot$
- (4) 〇〇〇〇〇〇〇〇〇〇〇〇〇〇〇〇〇〇〇〇〇〇〇〇〇〇〇〇〇〇〇〇〇〇〇〇〇  $000000000000 \cdot \cdot \cdot \cdot$

.<br>.<br>.

- 8 〇〇〇〇〇〇〇〇〇〇〇〇〇〇〇〇〇〇〇〇〇〇〇〇〇〇〇〇〇〇〇〇〇〇〇〇  $0000000000000 \cdot \cdot \cdot \cdot$
- (1) 〇〇〇〇〇〇〇〇〇〇〇〇〇〇〇〇〇〇〇〇〇〇〇〇〇〇〇〇〇〇〇〇〇〇〇〇〇  $00000000000 \cdot \cdot \cdot \cdot$
- (2) 〇〇〇〇〇〇〇〇〇〇〇〇〇〇〇〇〇〇〇〇〇〇〇〇〇〇〇〇〇〇〇〇〇〇〇〇〇  $000000000000 \cdot \cdot \cdot \cdot$
- (3) 〇〇〇〇〇〇〇〇〇〇〇〇〇〇〇〇〇〇〇〇〇〇〇〇〇〇〇〇〇〇〇〇〇〇〇〇〇  $000000000000 \cdot \cdot \cdot \cdot$
- (4) 〇〇〇〇〇〇〇〇〇〇〇〇〇〇〇〇〇〇〇〇〇〇〇〇〇〇〇〇〇〇〇〇〇〇〇〇〇  $000000000000 \cdot \cdot \cdot \cdot$

.<br>.<br>.

(教科名) 6

- 9 〇〇〇〇〇〇〇〇〇〇〇〇〇〇〇〇〇〇〇〇〇〇〇〇〇〇〇〇〇〇〇〇〇〇〇〇  $0000000000000 \cdot \cdot \cdot \cdot$
- (1) 〇〇〇〇〇〇〇〇〇〇〇〇〇〇〇〇〇〇〇〇〇〇〇〇〇〇〇〇〇〇〇〇〇〇〇〇〇  $00000000000 \cdot \cdot \cdot \cdot$
- (2) 〇〇〇〇〇〇〇〇〇〇〇〇〇〇〇〇〇〇〇〇〇〇〇〇〇〇〇〇〇〇〇〇〇〇〇〇〇  $000000000000 \cdot \cdot \cdot \cdot$
- (3) 〇〇〇〇〇〇〇〇〇〇〇〇〇〇〇〇〇〇〇〇〇〇〇〇〇〇〇〇〇〇〇〇〇〇〇〇〇  $000000000000 \cdot \cdot \cdot \cdot$
- (4) 〇〇〇〇〇〇〇〇〇〇〇〇〇〇〇〇〇〇〇〇〇〇〇〇〇〇〇〇〇〇〇〇〇〇〇〇〇  $000000000000 \cdot \cdot \cdot \cdot$ 
	-
	-
	- .<br>.<br>.
		-